## 計算機概論 學習單 #4B

## **Linux** 作業系統指令

班級: 學號: 姓名:

學習目標: **1.** 瞭解虛擬作業系統 **2.** 瞭解 **Linux** 指令

1. 可以透過哪兩套軟體安裝虛擬作業系統?

2. 上網搜尋以下指令並在 Ubuntu 中完成

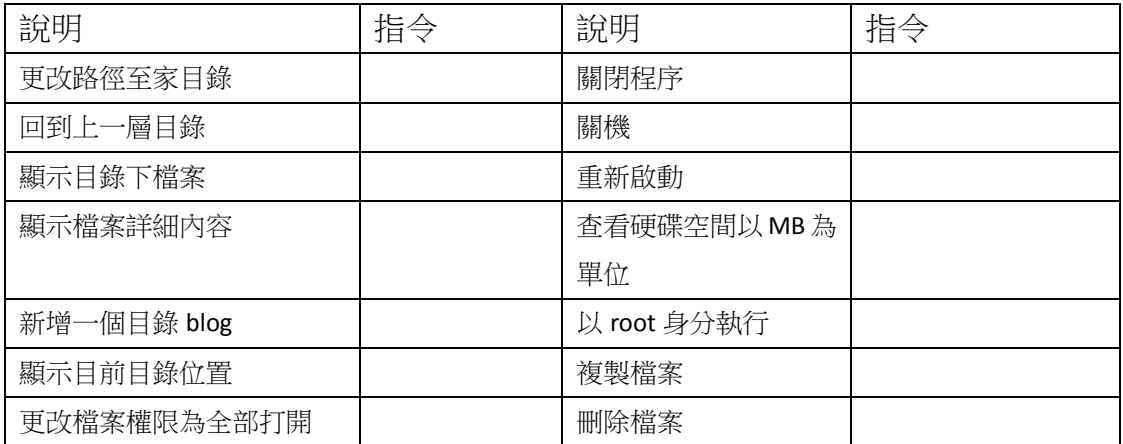